# **DirExists Function**

## Description

Used to determine whether a specific directory exists within the operating system.

#### **Syntax**

retval = **DirExists** (path)

### **Parameters**

The function has the following parameters:

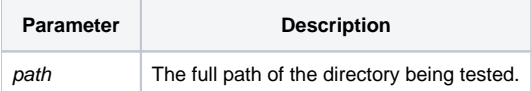

#### Returns

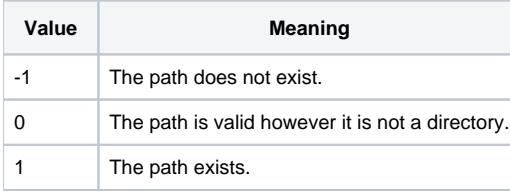

## Example

```
* Determine if c:\temp exists
declare function DirExists
declare subroutine Msg
path = "C:\TEMP"retval = DirExists(path)
begin case
   case retval = 0
     msg(@window,'The path ':path:' exists but is not a directory.')
   case retval = 1
     msg(@window,'The directory ':path:' does exist.')
   case retval = -1
     msg(@window,'The directory ':path:' does not exist.')
end case
```